ZIP Reader Crack Free Download Latest

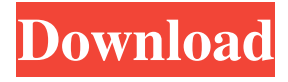

## **ZIP Reader For Windows**

The easy way to extract archives ZIP Reader easily supports drag-and-drop operations, you can just drop your archives in the program window to be extracted directly. Support for multi-thread decompression The program will use all cores to speed up the extraction and decompression process. Handy Extract Wizard and AutoRun Configure, remove, and replace files within the ZIP archive or directory. Decompress multiple archives at the same time Select the target archive, then select the button to start decompressing, and press Enter. TXT log and an easy-to-use interface The program creates a new file named after the archive with the decompression progress and reports all the files extracted from the archive. "Support" Release Preview ZIP Reader is a useful and effective application worth having when you need to extract files from ZIP archives within seconds. The main window of the program is very intuitive and easy to work with. Simply select the archive you want to extract data from and ZIP Reader will automatically display the files you are interested in. Since it comes with drag and drop support, you can choose the predefined button from the main window or simply drop the archives you are interested in. Also, you can decompress multiple archives at the same time. All you have to do is to wait until ZIP Reader processes all the files as the decompression action takes a while. However, it also depends on the existing files in each archive. After all the files were successfully decompressed, a new TXT log file will be automatically created in the source directory along with the extracted files that can be located in the same folder as the archive. Still, a drawback of the application is that you cannot view, modify or even create ZIP archives. It allows you only to decompress them but in case you want to create such archives, you might want to use other program than ZIP Reader. Another downside is that it does not integrate into Windows Explorer, so you have to drop the archives in the main window of the application or simply use the proper button. The Configure button allows you to remove all the registry entries created by the application, including file associations. Also, you are able to stop using ZIP Reader as a default program to handle ZIP archives. Considering all of the above, ZIP Reader proves to be a reliable and practical application when it comes to decompressing ZIP archives and accessing your files. ZIP Reader

# **ZIP Reader Crack+ Free [April-2022]**

- Automatically decompress multiple ZIP archives at the same time. - Allows you to extract files from archives by dragging and dropping them in the main window. - Fast and reliable application for opening ZIP archives. - Allows you to delete the files from the archive after decompression. - Allows you to remove all the registry keys and associations associated with ZIP Reader Serial Key. - Auto-decrypts ZIP archives when they are loaded. - Runs on all Windows platforms. - Supplied with a 64-bit installer for x86 and x64 systems. - Automatically decompress multiple ZIP archives at the same time. - Allows you to extract files from archives by dragging and dropping them in the main window. - Fast and reliable application for opening ZIP archives. - Allows you to delete the files from the archive after decompression. - Allows you to remove all the registry keys and associations associated with ZIP Reader. - Auto-decrypts ZIP archives when they are loaded. - Runs on all Windows platforms. - Supplied with a 64-bit installer for x86 and x64 systems. - Automatically decompress multiple ZIP archives at the same time. - Allows you to extract files from archives by dragging and dropping them in the main window. - Fast and reliable application for opening ZIP archives. - Allows you to delete the files from the archive after decompression. - Allows you to remove all the registry keys and associations associated with ZIP Reader. - Auto-decrypts ZIP archives when they are loaded. - Runs on all Windows platforms. - Supplied with a 64-bit installer for x86 and x64 systems. - Automatically decompress multiple ZIP archives at the same time. - Allows you to extract files from archives by dragging and dropping them in the main window. - Fast and reliable application for opening ZIP archives. - Allows you to delete the files from the archive after decompression. - Allows you to remove all the registry keys and associations associated with ZIP Reader. - Auto-decrypts ZIP archives when they are loaded. - Runs on all Windows platforms. - Supplied with a 64-bit installer for x86 and x64 systems. - Automatically decompress multiple ZIP archives at the same time. - Allows you to extract files from archives by dragging and dropping them in the main window. - Fast and reliable application for opening ZIP archives. 81e310abbf

# **ZIP Reader**

ZIP Reader is a useful and effective application worth having when you need to extract files from ZIP archives within seconds. The main window of the program is very intuitive and easy to work with. Simply select the archive you want to extract data from and ZIP Reader will automatically display the files you are interested in. Since it comes with drag and drop support, you can choose the predefined button from the main window or simply drop the archives you are interested in. Also, you can decompress multiple archives at the same time. All you have to do is to wait until ZIP Reader processes all the files as the decompression action takes a while. However, it also depends on the existing files in each archive. After all the files were successfully decompressed, a new TXT log file will be automatically created in the source directory along with the extracted files that can be located in the same folder as the archive. Still, a drawback of the application is that you cannot view, modify or even create ZIP archives. It allows you only to decompress them but in case you want to create such archives, you might want to use other program than ZIP Reader. Another downside is that it does not integrate into Windows Explorer, so you have to drop the archives in the main window of the application or simply use the proper button. The Configure button allows you to remove all the registry entries created by the application, including file associations. Also, you are able to stop using ZIP Reader as a default program to handle ZIP archives. Considering all of the above, ZIP Reader proves to be a reliable and practical application when it comes to decompressing ZIP archives and accessing your files. ZIP Reader is a useful and effective application worth having when you need to extract files from ZIP archives within seconds. The main window of the program is very intuitive and easy to work with. Simply select the archive you want to extract data from and ZIP Reader will automatically display the files you are interested in. Since it comes with drag and drop support, you can choose the predefined button from the main window or simply drop the archives you are interested in. Also, you can decompress multiple archives at the same time. All you have to do is to wait until ZIP Reader processes all the files as the decompression action takes a while. However, it also depends on the existing files in each archive. After all the files were successfully decompressed, a new TXT log file will be automatically created in the source directory along with the extracted files that can be located in the same folder as

# **What's New In?**

ZIP Reader is a useful and effective application worth having when you need to extract files from ZIP archives within seconds. The main window of the program is very intuitive and easy to work with. Simply select the archive you want to extract data from and ZIP Reader will automatically display the files you are interested in. Since it comes with drag and drop support, you can choose the predefined button from the main window or simply drop the archives you are interested in. Also, you can decompress multiple archives at the same time. All you have to do is to wait until ZIP Reader processes all the files as the decompression action takes a while. However, it also depends on the existing files in each archive. After all the files were successfully decompressed, a new TXT log file will be automatically created in the source directory along with the extracted files that can be located in the same folder as the archive. Still, a drawback of the application is that you cannot view, modify or even create ZIP archives. It allows you only to decompress them but in case you want to create such archives, you might want to use other program than ZIP Reader. Another downside is that it does not integrate into Windows Explorer, so you have to drop the archives in the main window of the application or simply use the proper button. The Configure button allows you to remove all the registry entries created by the application, including file associations. Also, you are able to stop using ZIP Reader as a default program to handle ZIP archives. Considering all of the above, ZIP Reader proves to be a reliable and practical application when it comes to decompressing ZIP archives and accessing your files. \*IMPORTANT: Your license is personal and allows one user to install a single copy of the software on up to two computers, and a single user to use the software on up to five computers. You can use the software on the same computer or on different computers. The license provides you with the number of licenses needed to distribute the software to others. License: License details FREE License for Windows/Mac/Linux NO YES Price: Price per computer: \$0 Price for one user: \$0 Available on the Web: YES NO CD-ROM Version: YES NO Updates: YES NO Language: English No more downloaders! You'll love our new InstaDL service that allows you to get software for your computer whenever you want. InstaDL is the solution for those who can't get enough of their favorite applications. With InstaDL you'll get the latest versions of the software, without all the hassle. What is InstaDL? InstaDL is a service that will help you in keeping the latest application for your computer. You may think

# **System Requirements:**

\* Your computer should have a processor of at least 1 GHz (1,000 MHz) and 1GB of RAM (random access memory). \* Your computer should have at least 512MB of available hard disk space. \* Your computer should have at least DirectX 10. \* Your computer should have a controller device such as keyboard, mouse and joystick. \* Your computer should not have any known hardware conflicts with the game. \* Your computer should be connected to the Internet via a broadband Internet connection. \* Your computer should meet the minimum system requirements

<https://onewish.org/wp-content/uploads/2022/06/octakha.pdf> <https://www.deltapoimmobiliare.it/wp-content/uploads/2022/06/nemunam.pdf> <https://blogdelamaison.com/wp-content/uploads/2022/06/glorors.pdf> <http://chemistrygate.com/wp-content/uploads/2022/06/Ekerlina.pdf> [https://www.miomiojoyeria.com/wp-content/uploads/2022/06/Git\\_for\\_Windows.pdf](https://www.miomiojoyeria.com/wp-content/uploads/2022/06/Git_for_Windows.pdf) <https://thebrothers.cl/wp-content/uploads/2022/06/neanregu.pdf> <https://ikatmarketing.com/wp-content/uploads/2022/06/gnumex.pdf> [http://www.hotdeals4heroes.com/wp-content/uploads/2022/06/Sansa\\_Clip\\_Playlist\\_Creator.pdf](http://www.hotdeals4heroes.com/wp-content/uploads/2022/06/Sansa_Clip_Playlist_Creator.pdf) [https://solidaridadesperanza.org/wp-content/uploads/2022/06/Phone\\_Transfer.pdf](https://solidaridadesperanza.org/wp-content/uploads/2022/06/Phone_Transfer.pdf) <http://bestclassified.in/wp-content/uploads/2022/06/antlock.pdf>